Subject: Re: He3 target window material Z and A From: Zhiwen Zhao <zwzhao@jlab.org> Date: 2/28/2017 1:52 PM To: yuxiang zhao <yuxiang.zhao@stonybrook.edu> CC: Rakitha Beminiwattha <rakithab@jlab.org> To be clear, the FAEC trigger rate from downstream window is 398kHz from pipWiser and 13kHz from pipHallD It is a factor 30 change and it should most from the normalization factor. If the halld generator is written in a way to do any Z and A and it can get LD2 and He3 correctly, I wonder why the window is any different? Zhiwen On 2/23/2017 6:39 PM, Zhiwen Zhao wrote: for eicrate using wiser to produce pip the rate factor 24200 for He3 gas, 13387 for one window the ratio is 1.81, very close to lumi ratio 1.6 These are generator result, there is no acceptance coming into play yet. so it has nothing to do with angle or vertex position. by the way, I also notice this halld generator has same rate factor for all events in one file, but a slighly different number for another files. They all just differ slightly. I guess that's just how the generator works, no big deal. For eicrate code, it's always a constant. Zhiwen On 2/23/2017 6:19 PM, yuxiang zhao wrote: what's this number by using eicrate. The angle will play a role here, since the upstream is push in -z direction by a lot! 2017-02-23 18:15 GMT-05:00 Zhiwen Zhao <zwzhao@jlab.org <mailto:zwzhao@jlab.org>>: refer to files Rakitha made at /work/halla/solid/evgen/solid\_bggen/lund\_format/10k\_lundfiles/SIDIS\_He3 What I can see is that for He3 of "hallD\_pion\_p\_3He\_10k\_1.lund", the rate factor at the end of header line is 7704 For one window of "hallD\_pion\_p\_DST\_Wind\_10k\_1.lund", the same factor is 230 As this rate factor is directly proportional to luminosity and crossection. nucleon luminosity ratio between 3He and one window should 1.6, direction by a lotl Piay a roie mere, since the upstream is push in -z<br>
direction by a lotl<br>
2017-02-23 18:15 GMT-05:00 Zhiwen Zhao <<u>zwzhao@ilab.org</u><br>
smailto:zwzhao@<u>ilab.org</u>>>:<br>
refer to files Rakitha made at<br>
/work/h

```
refer to
          https://hallaweb.jlab.org/wiki/index.php
          /Solid_Background#Luminosity_and_radiation_thickness
          <https://hallaweb.jlab.org/wiki/index.php
          /Solid_Background#Luminosity_and_radiation_thickness>
               Z/A is a bit different for He3 gas and window, but shouldn't give
               too big difference
               But now the ratio is 7704/230=33 which is factor 20 difference.
               So I think something is wrong.
               Zhiwen
               On 2/23/2017 5:34 PM, yuxiang zhao wrote:
                   Hi Rakitha,
                   After thinking more, I think my previous two concerns are gone.
                   I don't
                   see any issue
                   in the code currently. I don't know why you two think that the
                   current
                   rate on glass is wrong.
                   Thanks
                   Yuxiang
                   2017-02-23 17:23 GMT-05:00 yuxiang zhao
                   <yuxiang.zhao@stonybrook.edu <mailto:yuxiang.zhao@stonybrook.edu>
                    <mailto:yuxiang.zhao@stonybrook.edu
                   <mailto:yuxiang.zhao@stonybrook.edu>>>:
                        BTW, why you two think that the current rate is wrong by
                   using Hall
                        D generator on glass?
                        2017-02-23 15:58 GMT-05:00 yuxiang zhao
                    <yuxiang.zhao@stonybrook.edu <mailto:yuxiang.zhao@stonybrook.edu>
                        <mailto:yuxiang.zhao@stonybrook.edu
                   <mailto:yuxiang.zhao@stonybrook.edu>>>:
                            Hi Rakitha,
                           Please check on the script HallD gen lund.cc in the
          script
                            directory. Two things make me
                            feel strange:
          1. The contract of 1. The contract of 1. the xlum definition seems to be for "nuclei" lumi, but
osing Hall<br>
using Hall<br>
D generator on glass?<br>
2017-02-23 15:58 GMT-05:00 yuxiang zhao<br>
c<u>yuxiang zhao@stonybrook.edu cmailto:yuxiang.zhao@stonybrook.edu><br>
cmailto:yuxiang.zhao@stonybrook.edu><br>
cmailto:yuxiang.zhao@stonyb</u>
```
 "hd\_total\_rate" is for the rate on single nucleon, will this cause issue? Maybe small for deuteron and he3, only a factor of 2 or 3, but will have big effects for effective glass nuclei with A=35. 2. please double check the luminosity calculation, the nuclei luminosity for glass window effective nulcei (Z=17, A=35) is 0.054e36/cm2/s. **Thanks Thanks**  Yuxiang 2017-02-23 15:46 GMT-05:00 Zhiwen Zhao <zwzhao@jlab.org <mailto:zwzhao@jlab.org> <mailto:zwzhao@jlab.org <mailto:zwzhao@jlab.org>>>: aha dagaalada soo kale dagaalada soo kale dagaalada soo kale dagaalada soo kale dagaalada soo kale dagaalada s On 2/23/2017 3:32 PM, yuxiang zhao wrote: Hi Rakitha and Zhiwen, I might find the reason why the numbers for glass windows are wrong. See zhiwen's first link, in which he made the assumption that the glass window with effective Z=17 and A=35 (what Rakitha used in his code to generate hadrons). Then the luminosity definition for this effective nuclei can't be calculated in the same way as for a real nuclei like He3, but Rakitha still shares the same code for the luminosity calculation for all the nulcei. See function "compute4Target". This will cause a factor of 3.74/0.054=69. **Thanks Thanks**  Yuxiang 2017-02-23 15:22 GMT-05:00 Zhiwen Zhao <zwzhao@jlab.org <mailto:zwzhao@jlab.org> <mailto:zwzhao@jlab.org <mailto:zwzhao@jlab.org>> on a real<br>
onclei can't be calculated in the same way as<br>
for a real<br>
nuclei like He3,<br>
but Rakitha still shares the same code for the<br>
luminosity calculation for<br>
all the nulcei. See function "compute4Target".<br>
This will<br>

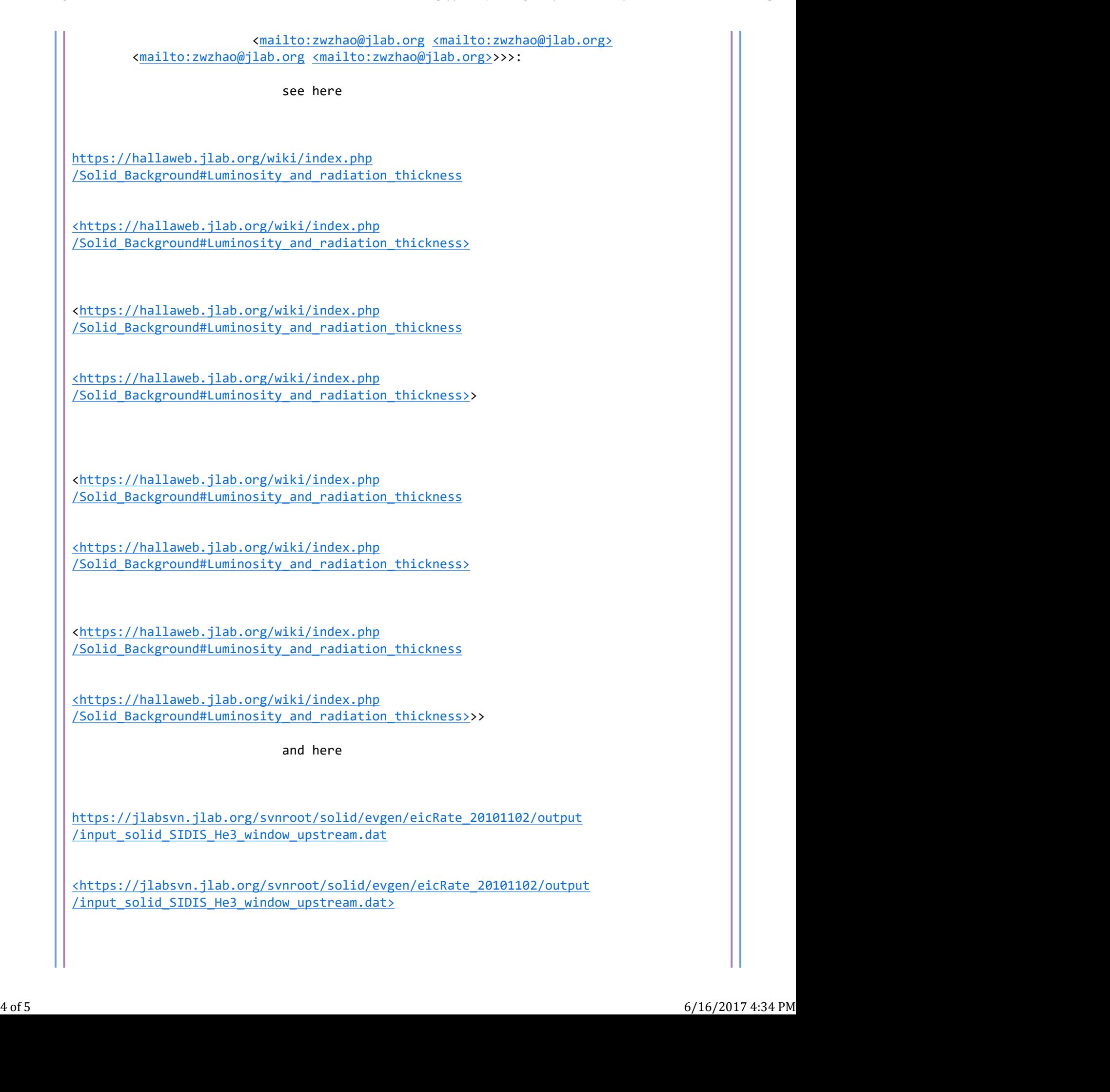

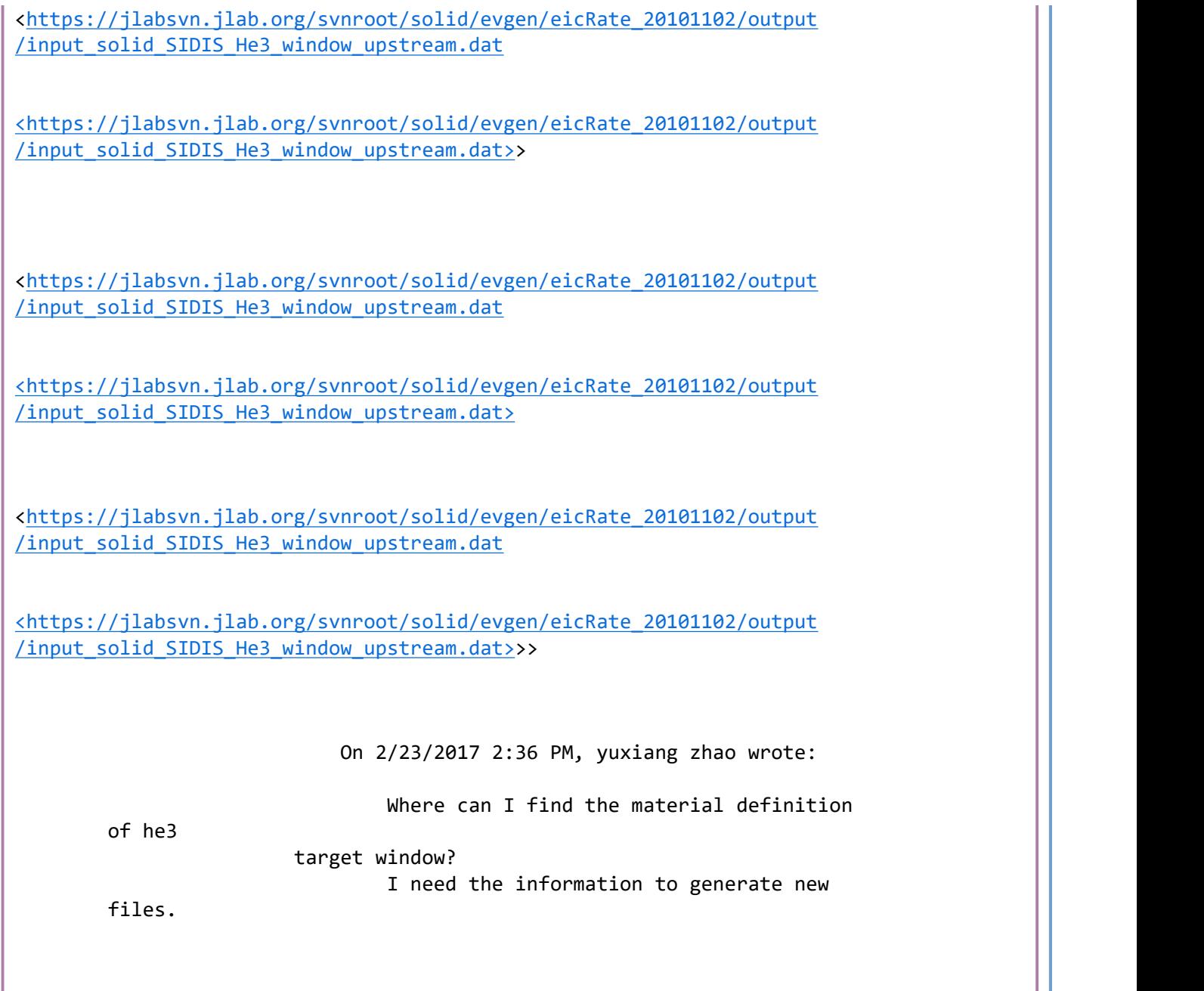